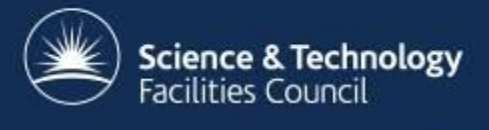

# **Introduction of load balancers at the RAL Tier-1**

Andrew Lahiff, Alex Dibbo, Ian Collier

Rutherford Appleton Laboratory

HEPiX Fall 2016 Workshop, LBNL

## **Overview**

- Motivation
- Load balancers
- Examples
	- FTS3
	- OpenStack
- Monitoring & alerting
- Experience
- Summary & future plans

#### **Motivation**

- What we used to do & still do for almost all services:
	- services directly exposed to the internet using via DNS (multiple A records)

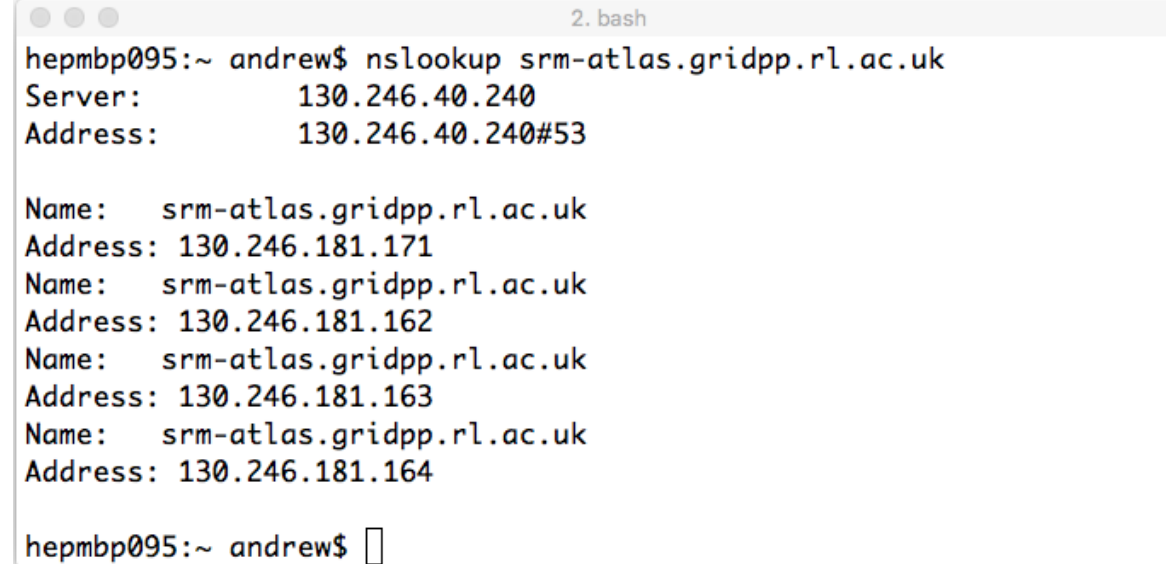

• What's wrong with this?

# **Motivation**

- What if one ATLAS SRM dies overnight?
	- the dead machine is still visible to users
		- Some fraction of requests from users will fail (~25%)
	- to resolve this, need to either
		- 1. we fix the machine, or
		- 2. contact RAL networking to change the alias
- What about upgrades & reboots?
	- since machines in intervention are still in DNS, maintainence is visible to users
		- Some fraction of requests will fail (~25% in this case)
- Ideally both machines failing & upgrades/reboots should be invisible to users
	- without requiring human intervention <sup>4</sup>

## **Motivation**

- We don't control our DNS: need to contact RAL networking team
	- But what if we could control our own DNS?
	- Or what if we had a more dynamic DNS?
- This is perhaps better, but still has problems
	- It's not unheard-of for applications to
		- not respect DNS TTLs
		- cache the results of name lookups
	- Issues with IPv6 DNS round-robin
		- round-robin doesn't always work many clients will always pick the "first" host
		- if the "first" host is down, you have a problem

#### **The alternative**

• Instead of users connecting directly to servers...

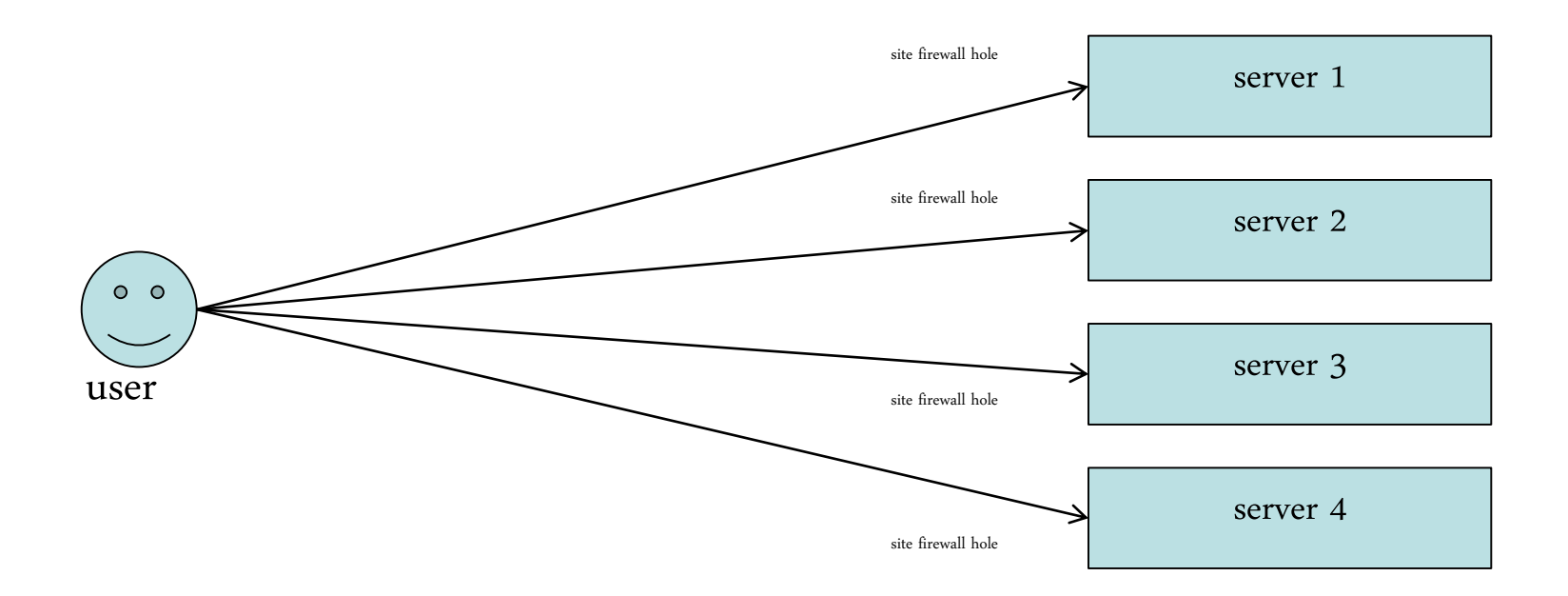

#### **The alternative**

• Put a load balancer in between users and the servers

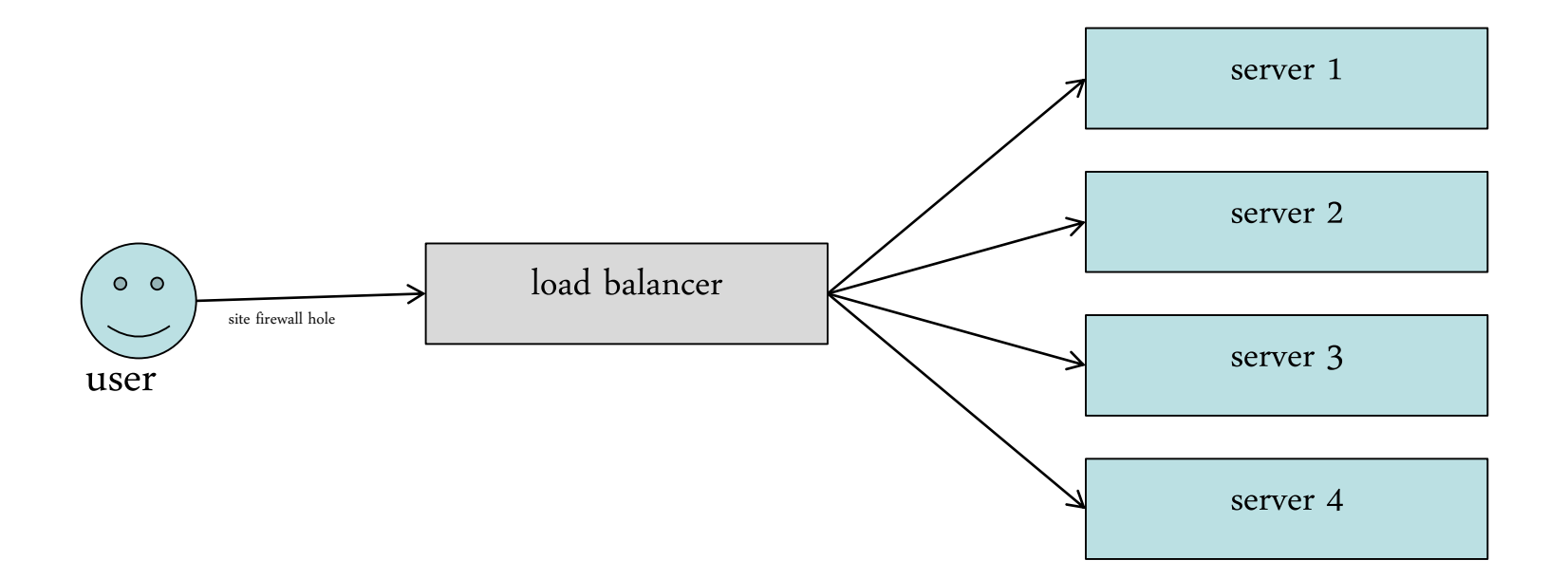

# **Building blocks**

- HAProxy
	- Open source load balancer for TCP & HTTP
- Keepalived
	- Linux Virtual Server (LVS) router
	- Can provide floating IP addresses using Virtual Router Redundancy Protocol (VRRP)

## **Example: FTS3**

- First production service at RAL using load balancers
- 3 proxies configured in HAProxy
	- SOAP API (port 8443)
	- RESTful API (port 8446)
	- monitoring app (port 8449)
- HAProxy load balancing
	- round-robin
		- each backend server used in turn
		- used for SOAP, RESTful APIs
	- source
		- each client IP goes to the same backend server
		- used for the monitoring app

#### **FTS3**

- How to check if the backend servers are healthy?
	- HAProxy has configurable built-in checks
	- Currently using
		- tcp (SOAP API)
		- SSLv3 (RESTful API, monitoring app)
	- In future plan to move to more complete checks
		- e.g. HAProxy will stop sending requests to a server if host certificate expired, or CPU load very high, ...

#### **Architecture at RAL**

- 2 floating IP addresses associated with the DNS entry for FTS3
	- traffic normally flows through both HAProxy instances

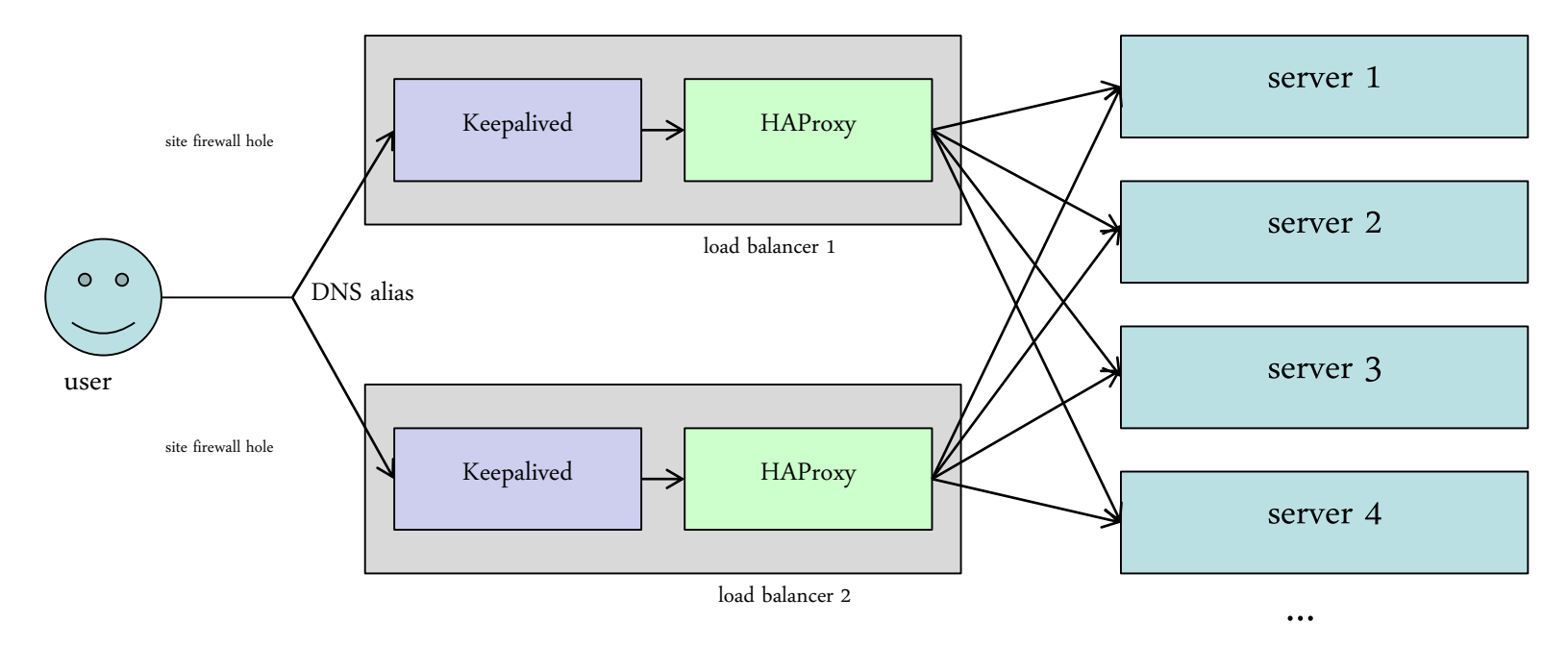

## **If a backend server dies...**

• HAProxy stops sending requests to the broken server

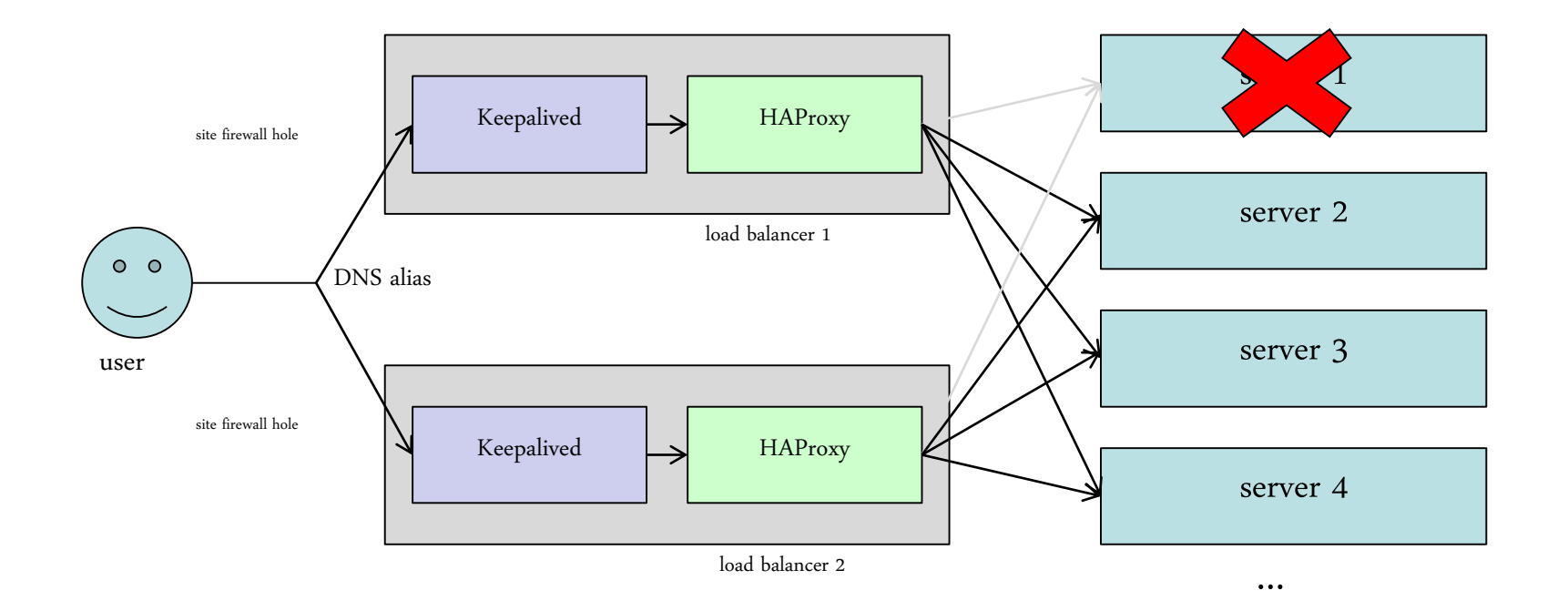

# **If a HAProxy instance dies**

• The floating IP moves to the other load balancer

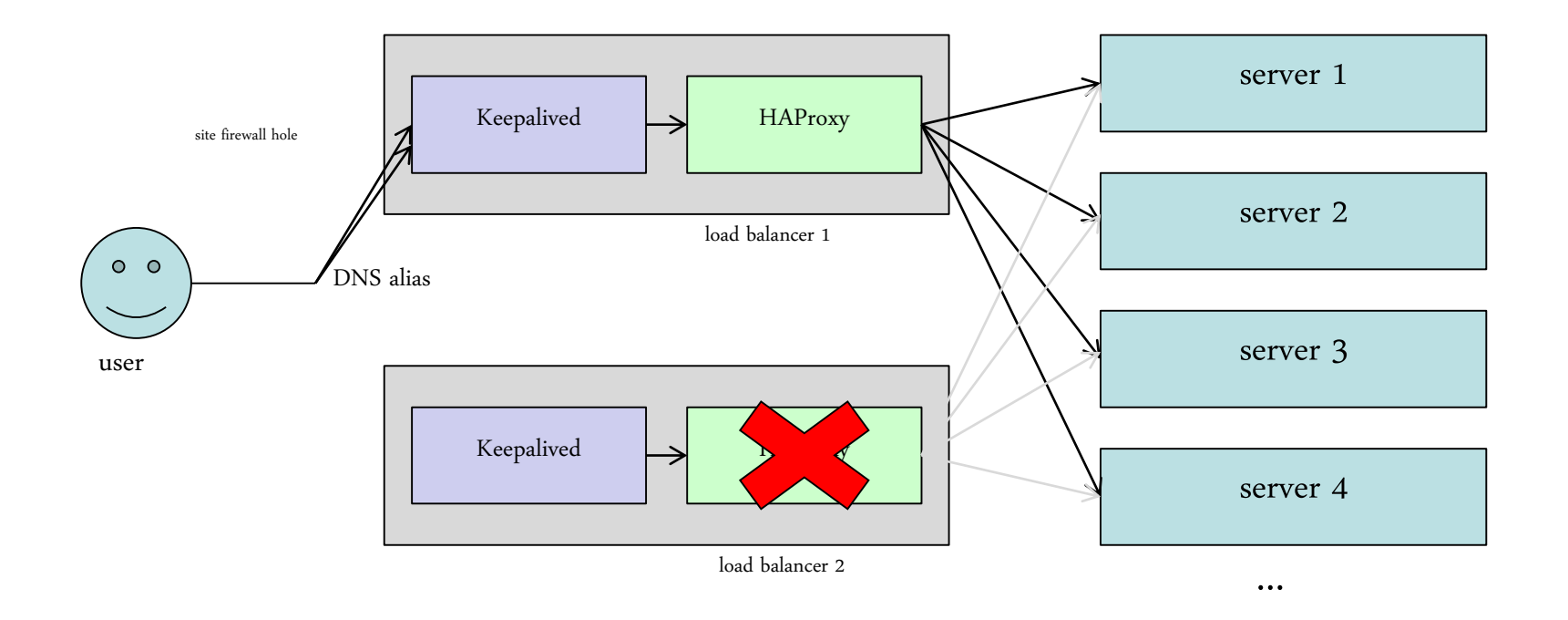

Keepalived checks if HAProxy is running

## **If a load balancer host dies**

• The floating IP moves to the other load balancer

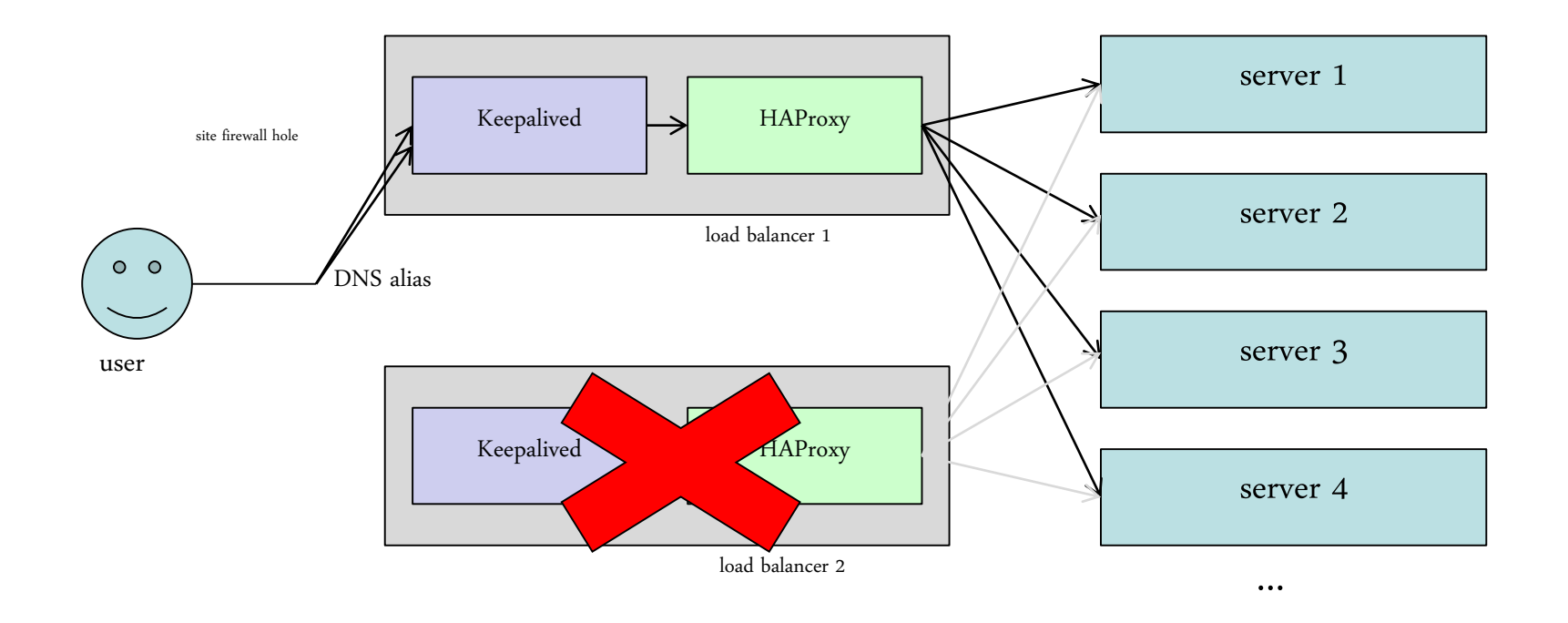

#### **Add a new backend server**

- Only need to update the HAProxy configuration
	- no need to ask RAL networking to update DNS

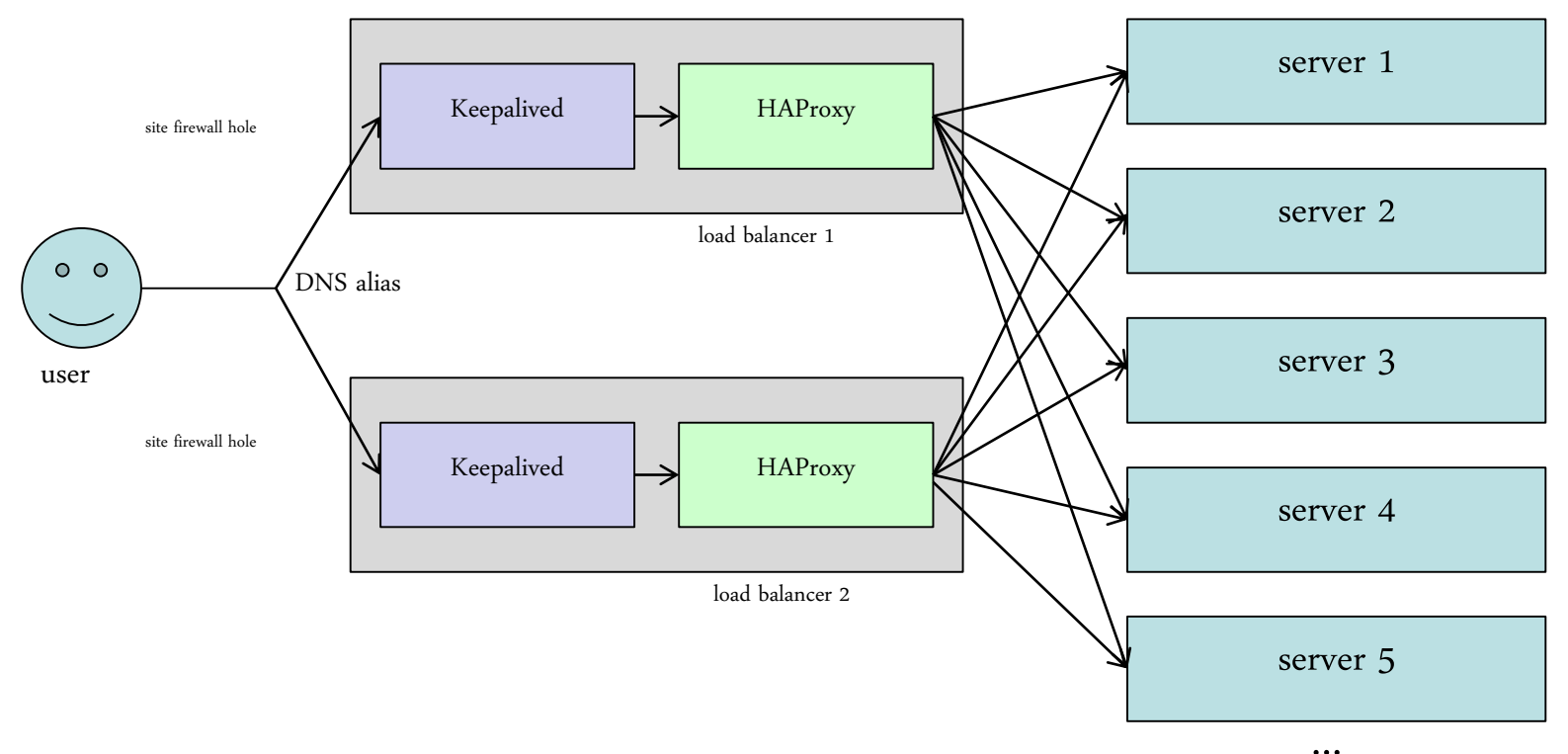

## **Maintenance**

- Load balancers
	- each host can be upgraded/rebooted transparently (one at a time!)
- FTS3 servers
	- for planned interventions we put the appropriate backend server(s) in HAProxy into the "drain" state
		- stops any new connections going to the server
		- existing connections allowed to continue
	- after the intervention we put the server(s) back into the "ready" state

#### **Infrastructure at RAL**

- 2 VMs being used in production
	- each with 2 GB memory, 2 cores, 1 Gb networking
- For FTS3 only, resource usage very low

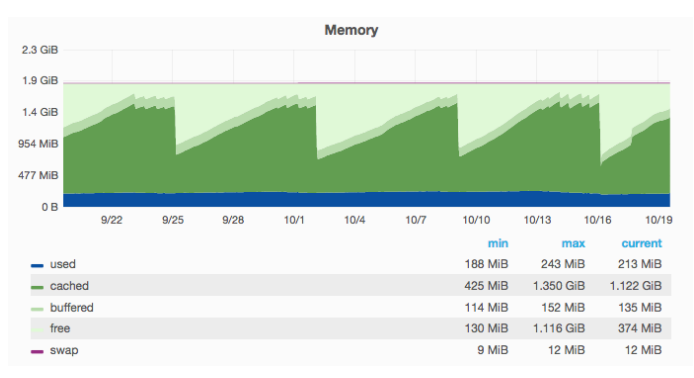

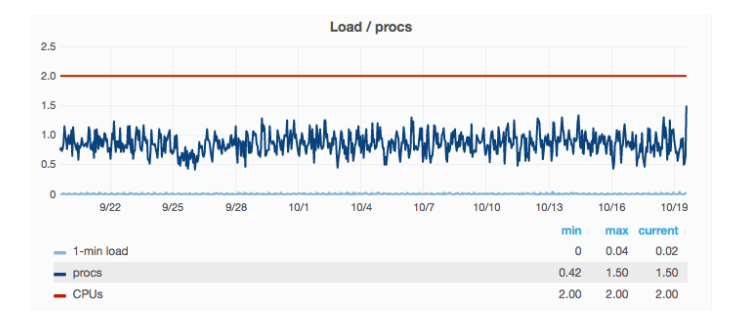

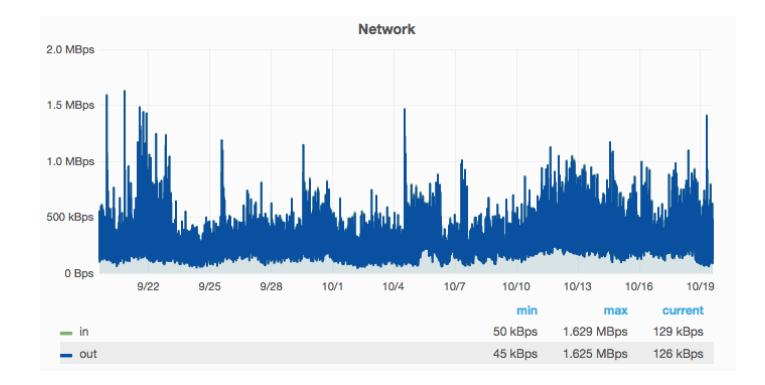

#### – e.g. past 30 days:

#### **Monitoring**

• HAProxy stats page has lots of detailed information

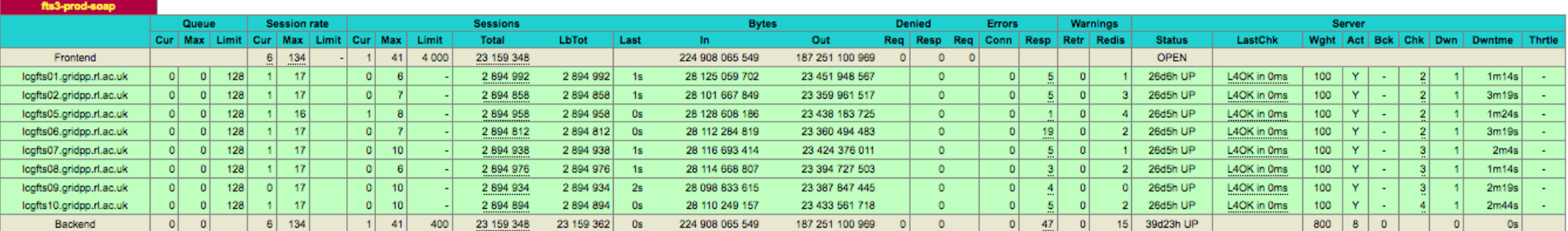

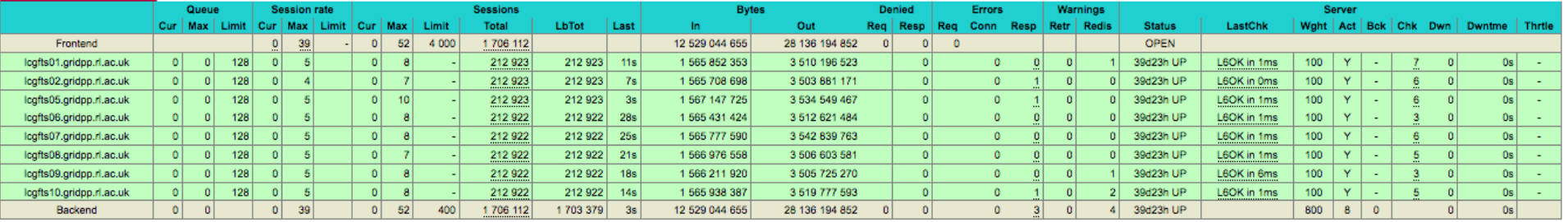

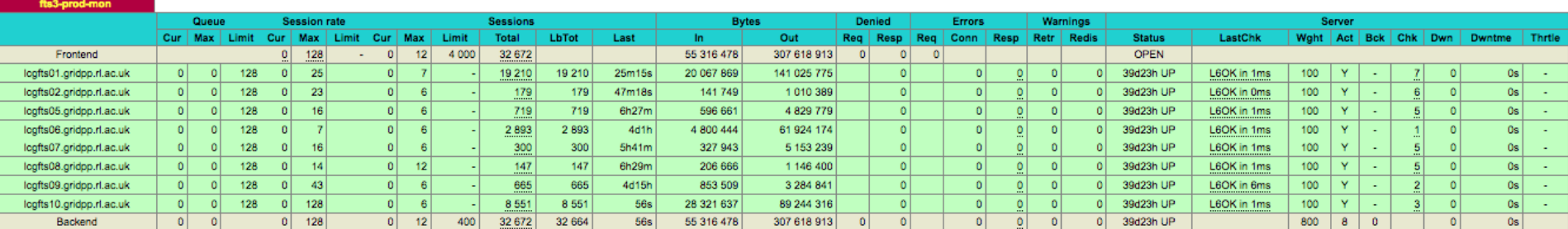

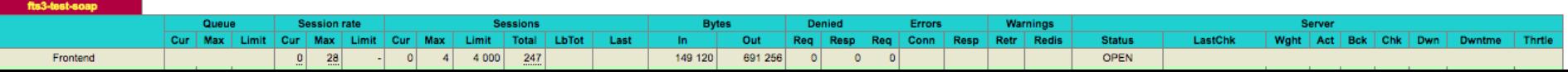

## **Monitoring**

- Using Telegraf to send HAProxy metrics to InfluxDB
	- Telegraf has an input plugin for HAProxy

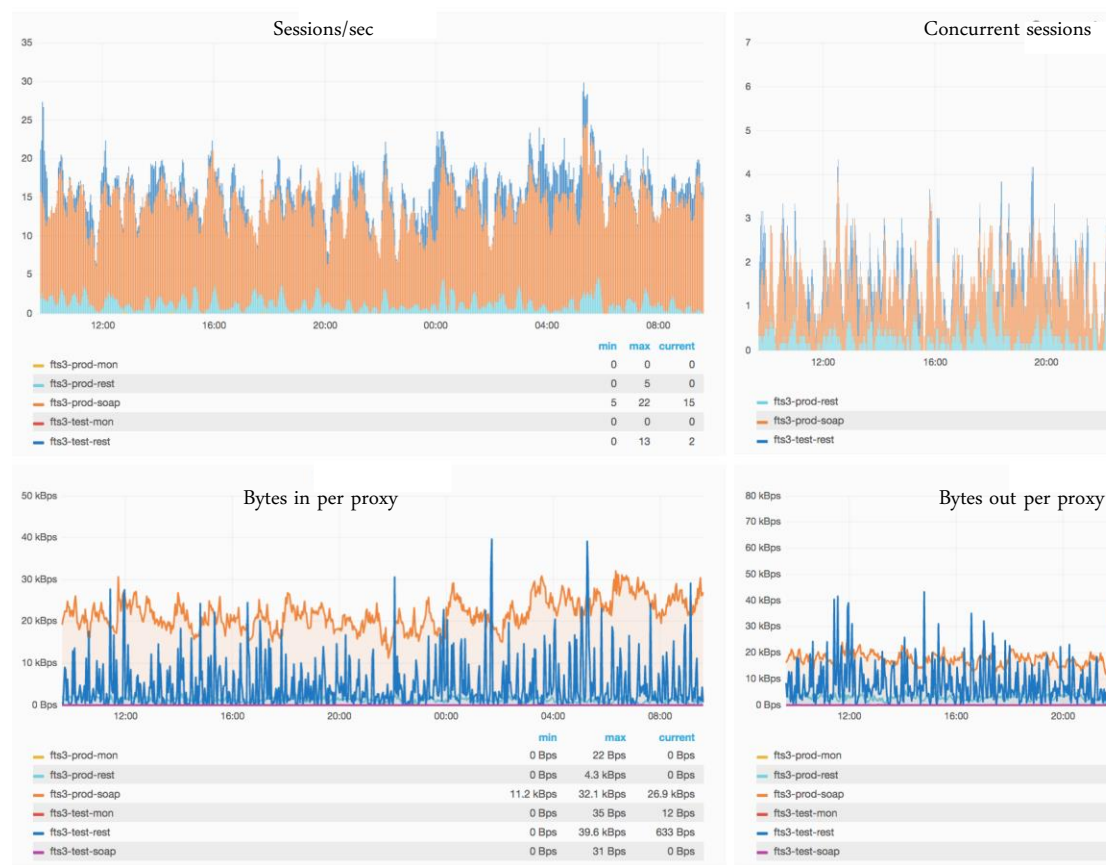

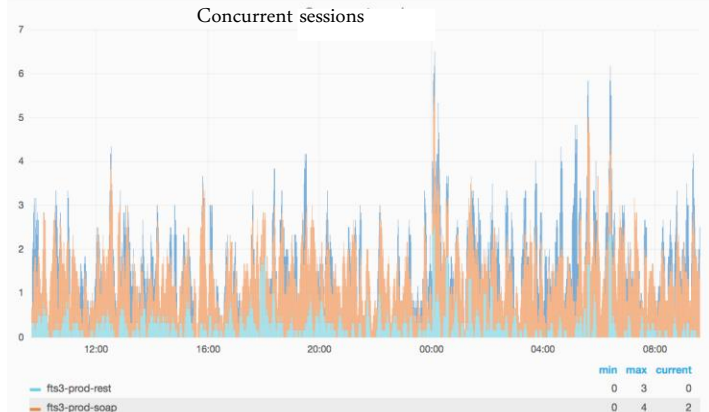

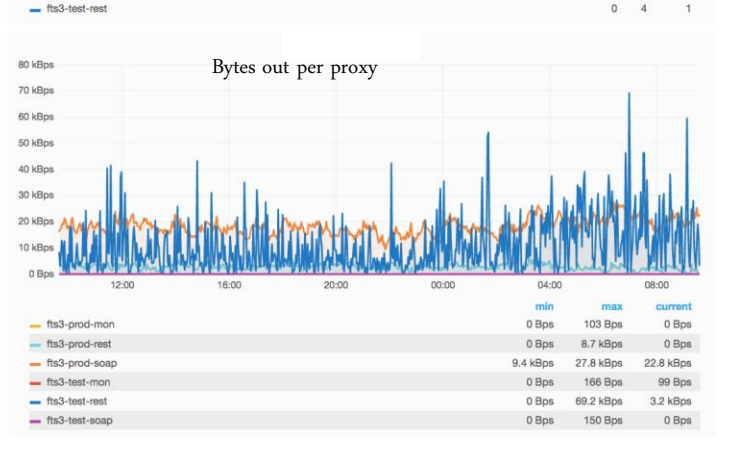

# **FTS alerting**

- Nagios tests per load balancer
	- check that the number of healthy backend servers\* for each service is about a minimum threshold

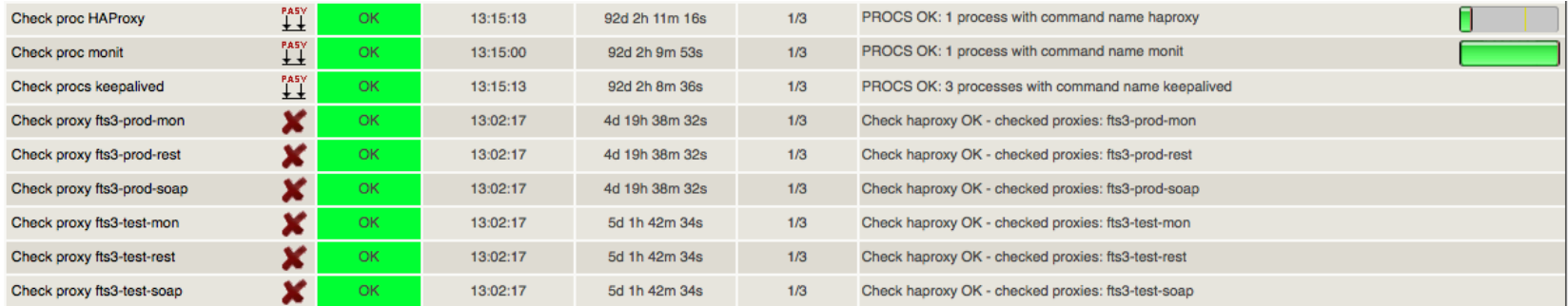

#### • Tests for floating IPs

#### – basic TCP checks from the Nagios server

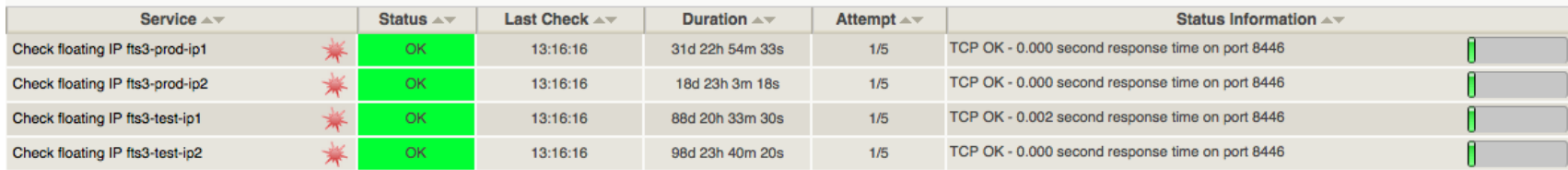

# **FTS pager alarms**

- What we used to do with FTS2
	- pager triggered even if a single FTS server had issues
- FTS3 (before use of load balancers)
	- pager triggered only if more than 2 FTS servers had issues
	- service would continue to function but be degraded
		- some fraction of attempts to access the service would fail
- FTS3 (with load balancers)
	- pager triggered only if more than 2 FTS servers have issues
	- service continues to function
	- problem is invisible to users

# **Another example: OpenStack**

- Our OpenStack deployment designed to be highly available at every possible level
- Multiple nodes for each OpenStack service
	- Galera cluster for HA MariaDB
	- MongoDB with replication for Ceilometer
	- RabbitMQ with HA queues
	- Neutron with Distributed Virtual Routers using **OpenVSwitch**
	- HAProxy & Keepalived for load balancing & SSL

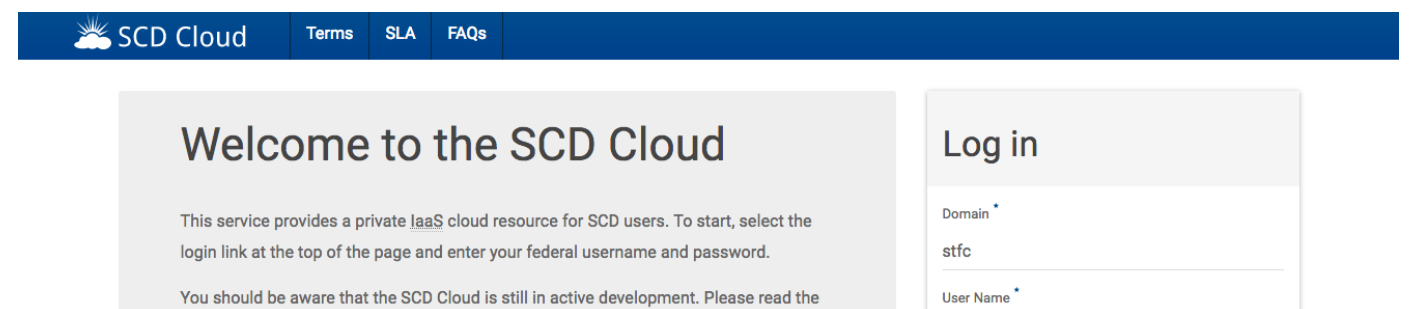

## **OpenStack**

- All OpenStack communication goes through HAProxy
	- single set of 3 hosts running HAProxy
- Almost all OpenStack APIs have SSL termination by HAProxy
	- Keystone has Apache terminating SSL for use with VOMS for EGI FedCloud
	- However Keystone traffic still goes through HAProxy
- Keepalived is used to provide a floating IP between HAProxy nodes

# **Experience so far**

- Keepalived
	- working reliably
	- some confusion initially caused by ntpd
		- it sometimes deletes virtual IP addresses!
		- adjusted ntpd configuration so it only listens on the host's actual IP address
	- a few incidences of unexplained packet loss on the RAL network caused the floating IP addresses to "flap" occasionally
		- Keepalived on each LB couldn't see the VRRP ads from the other host
		- not noticed by users
- HAProxy
	- working reliably

#### **Current status**

- Production services using the load balancers
	- FTS3 "test" instance (ATLAS) since 26th April
	- FTS3 "prod" instance (CMS + other VOs) since 31st May
- Services in development using load balancers
	- OpenStack
	- Dynafed
- New services likely to use load balancers in production
	- GridFTP gateway to Ceph
	- S3/Swift APIs for Ceph
- Existing services where load balancers could be beneficial
	- CASTOR SRMs
	- BDIIs, LFCs (still used by some non-LHC VOs)
	- MyProxy
	- NGI Argus

# **Summary & future plans**

- Successfully using a highly available load balancer in front of a standard grid service – FTS3
	- enables us to more transparently carry out interventions
	- problems no longer visible to users
	- can add/remove hosts transparently
- It's an important step towards being able to have a more dynamic environment
	- internal infrastructure is hidden from users
	- essential for a dynamic container-based infrastracture
- Future plans
	- More thorough HAProxy health checks
	- Migrate more services